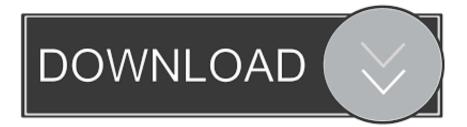

### Hp Officejet 4620 Driver Mac Download

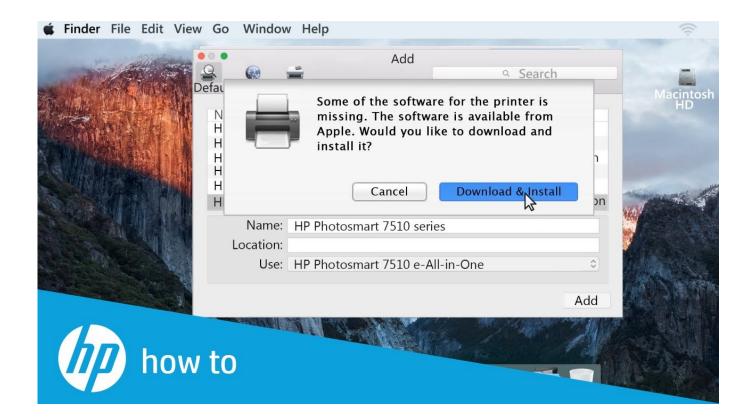

Hp Officejet 4620 Driver Mac Download

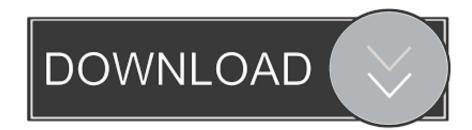

HP OfficeJet 4620 Driver and Software CompatibilityHP Officejet 4620 e-All-in-One Printer.

- 1. officejet driver is unavailable
- 2. <u>hp 4500 officejet driver</u>
- 3. <u>hp 4650 officejet driver</u>

Also worth mentioning is the automatic document feeder, which conveniently processes stacks of documents up to 35 sheets in size.

## officejet driver is unavailable

officejet driver, officejet driver is unavailable, hp 4500 officejet driver, hp 3830 officejet driver, hp 4650 officejet driver, hp 6600 officejet driver, hp 5200 officejet driver, hp 6500 officejet driver, hp 4630 officejet driver, hp 5740 officejet driver, driver officejet pro 8600, driver officejet 4500, driver officejet pro 7740, driver officejet 3830, driver officejet pro 8610, driver officejet pro 8710, driver officejet 7110, driver officejet pro 6970 Serato Dj Pro Download Mac

On the whole, the OfficeJet 4620 from HP is rewarded by most users with good marks for its print quality, installation, and handling.. However, before purchasing, it should be taken into account that there are restrictions in terms of equipment, some of which limit the area of application.. The serial number provided does not match the previously selected product Thus, the warranty has been removed from this product.. This function, which is otherwise indispensable for devices that are to be used in the office, noticeably limits the area of application. Adobe Premiere Pro 2018 Download Mac

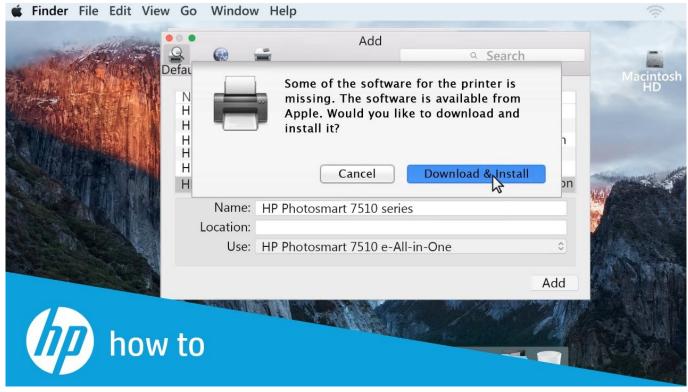

#### Cara Unduh Data Facebook Di Blackberry Card

## hp 4500 officejet driver

#### Microsoft Word For Mac How To Add Developer Tab To Ribbon

Increase business efficiency and print from almost anywhere with wireless networking and mobile printing.. The latter allows jobs to be supplied to the HP OfficeJet 4620 printer from almost anywhere.. Some customers have also been annoyed that there is no closed paper tray Paper management is carried out via a simple feeder, which is also not exactly lavish with 80 sheets – this feature should also be carefully considered when planning an office use.. The multifunction printer, not only masters the basic MUF function printing, scanning, and copying but also understands faxing. Eyebeam For Mac

# hp 4650 officejet driver

#### Gba Emulator For Mac Download

Practical: Incoming faxes can be saved paperless directly on the PC In addition, it can be wirelessly inserted into a network and has its own e-mail address.. On the plus side, on the other hand, there are separate ink cartridges, which are also available in XL versions and make the HP attractive from a purely economic point of view, the operating costs for a device in its class are very limited.. The HP OfficeJet 4620's printing speed is also encouraging, which is around 8 pages for b / w or color (ISO values) – the HP is not fast, but fast enough for normal everyday use.. Hp Officejet 4620 Driver Mac Download FreeHp Officejet 4620 Driver Mac Download 64Hp Officejet 4620 Driver Mac Download CnetPlease try again shortly.. However, he often had to take criticism for his volume, and the plastic of the housing did not leave a high-quality impression on some customers – there are no customer reviews that speak of specific structural weaknesses that could have a massive impact on the life of the device.. However, the option to automatically print sheets on both sides (duplex printing) is absent.. Hp Officejet 4620 Driver Download HP OfficeJet 4620 Manual PDF and Driver DownloadDownload HP OfficeJet 4620 Manual for Windows and macOSBefore downloading the manual, refer to the following operating systems to make sure the HP OfficeJet 4620 printer is compatible with your PC or Mac to avoid when installation, installing the driver or using the printer.. If the printer is used for monthly print volumes between 150 and 600 pages as recommended by HP, it will surely last a few years. b0d43de27c Applications For Macbook Pro

b0d43de27c

Install Vplug Dvb Viewer